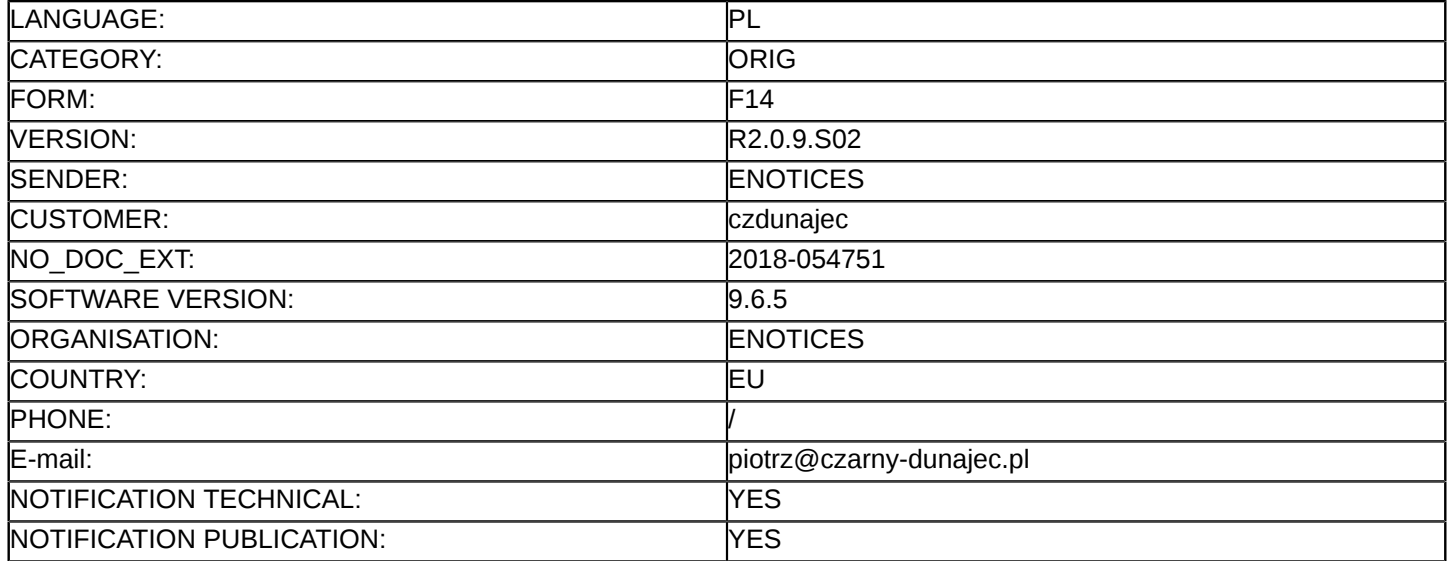

## **Sprostowanie**

# **Ogłoszenie zmian lub dodatkowych informacji**

#### **Dostawy**

## **Sekcja I: Instytucja zamawiająca/podmiot zamawiający**

#### I.1) **Nazwa i adresy**

Gmina Czarny Dunajec 491892162 Urząd Gminy Czarny Dunajec ul. Józefa Piłsudskiego 2 Czarny Dunajec 34-470 Polska Osoba do kontaktów: Piotr Zmarzliński Tel.: +48 182613540 E-mail: [gmina@czarny-dunajec.pl](mailto:gmina@czarny-dunajec.pl)  Faks: +48 182613530 Kod NUTS: PL219

# **Adresy internetowe:**

Główny adres: <www.czarny-dunajec.pl>

# **Sekcja II: Przedmiot**

# II.1) **Wielkość lub zakres zamówienia**

# II.1.1) **Nazwa:**

Dostawa sprzętu i oprogramowania niezbędnego do uruchomienia e-usług w ramach projektu pt.: "Rozwój cyfrowych usług publicznych w Gminach Kościelisko i Czarny Dunajec" Numer referencyjny: RB.271.6.2018

- II.1.2) **Główny kod CPV** 72210000
- II.1.3) **Rodzaj zamówienia** Dostawy

# II.1.4) **Krótki opis:**

Przedmiotem zamówienia jest dostawa sprzętu i oprogramowania niezbędnego do uruchomienia e-usług w ramach projektu "Rozwój cyfrowych usług publicznych w Gminach Kościelisko i Czarny Dunajec"

# **Sekcja VI: Informacje uzupełniające**

- VI.5) **Data wysłania niniejszego ogłoszenia:** 11/04/2018 VI.6) **Numer pierwotnego ogłoszenia**
	- Pierwotne ogłoszenie przesłane przez eNotices: Login TED eSender: ENOTICES Logowanie jako klient TED eSender: czdunajec Dane referencyjne ogłoszenia: 2018-046147 Numer ogłoszenia w Dz.Urz. UE – OJ/S: [2018/S 060-131931](http://www.ted.europa.eu/TED/notice/udl?uri=TED:NOTICE:131931-2018:TEXT:PL:HTML) Data wysłania pierwotnego ogłoszenia: 23/03/2018

#### **Sekcja VII: Zmiany**

#### VII.1) **Informacje do zmiany lub dodania**

# VII.1.1) **Przyczyna zmiany** Modyfikacja pierwotnej informacji podanej przez instytucję zamawiającą

## VII.1.2) **Tekst, który należy poprawić w pierwotnym ogłoszeniu**

Numer sekcji: II.1.6

Miejsce, w którym znajduje się tekst do modyfikacji: Informacja o częściach

Zamiast:

To zamówienie podzielone jest na części: Nie

Powinno być:

To zamówienie podzielone jest na części: Tak

Numer sekcji: II.2.4

Miejsce, w którym znajduje się tekst do modyfikacji: Opis zamówienia: Zamiast:

Przedmiotem zamówienia jest dostawa sprzętu i oprogramowania niezbędnego do uruchomienia e-usług w ramach projektu "Rozwój cyfrowych usług publicznych w Gminach Kościelisko i Czarny Dunajec", której zakres zamówienia obejmuje, w szczególności:

1) Zadanie 1. Uruchomienie punktu potwierdzania profili zaufanych

2) Zadanie 2. Elektronizacja procesu prowadzenia dialogu społecznego

3) Zadanie 3. Uruchomienie systemu komunikacji mobilnej

4) Zadanie 4. Uruchomienie e-usług finansowych

5) Zadanie 5. Wdrożenie e-usług publicznych dla urzędu

6) Zadanie 6. Zakup licencji dodatkowego oprogramowania

Zakres i sposób realizacji przedmiotu zamówienia wraz z określeniem minimalnych wymagań zawarty jest

w Załączniku Nr 1 do SIWZ - Szczegółowy opis przedmiotu zamówienia oraz Projekcie umowy stanowiący odpowiednio Załącznik Nr 2 do SIWZ.

Powinno być:

Przedmiotem zamówienia jest dostawa sprzętu i oprogramowania niezbędnego do uruchomienia e-usług w ramach projektu "Rozwój cyfrowych usług publicznych w Gminach Kościelisko i Czarny Dunajec", której zakres zamówienia obejmuje, w szczególności:

Część A zamówienia: Dostawa oprogramowania

Zadanie 1. Uruchomienie punktu potwierdzania profili zaufanych

Zadanie 2. Elektronizacja procesu prowadzenia dialogu społecznego

Zadanie 3. Uruchomienie systemu komunikacji mobilnej

Zadanie 4. Uruchomienie e-usług finansowych – oprogramowanie

Zadanie 5. Wdrożenie e-usług publicznych dla urzędu

Część B zamówienia: Dostawa urządzeń

Zadanie 6. Uruchomienie e-usług finansowych – dostawa sprzętu

Zakres i sposób realizacji przedmiotu zamówienia wraz z określeniem minimalnych wymagań zawarty jest w Załączniku Nr 1 do SIWZ - Szczegółowy opis przedmiotu zamówienia oraz Projekcie umowy stanowiący odpowiednio Załącznik Nr 2a i 2b do SIWZ.

Numer sekcji: VI.3

Miejsce, w którym znajduje się tekst do modyfikacji: Informacje dodatkowe:

Zamiast:

Przystępując do przetargu Wykonawcy zobowiązani są wnieść wadium w wysokości: 10 000,00 PLN (słownie: dziesięć tysięcy złotych 00/00)

Powinno być:

Przystępując do przetargu Wykonawcy zobowiązani są wnieść wadium w wysokości:

- dla części A zamówienia: 9 000,00 PLN (słownie: dziewięć tysięcy złotych 00/00)

- dla części B zamówienia: 1 000,00 PLN (słownie: jeden tysiąc złotych 00/00).

# VII.2) **Inne dodatkowe informacje:**